# Politechnika Krakowska im. Tadeusza Kościuszki

# KARTA PRZEDMIOTU

obowiązuje studentów rozpoczynających studia w roku akademickim 2015/2016

Wydział Mechaniczny

Kierunek studiów: Inżynieria Produkcji Produkcji Profil: Ogólnoakademicki Profil: Ogólnoakademicki

Forma sudiów: stacjonarne **Kod kierunku: R** 

Stopień studiów: I

Specjalności: Inżynieria wytwarzania,Systemy CAD/CAM,Systemy jakości i współrzędnościowa technika pomiarowa,Techniki multimedialne i poligraficzne

# 1 Informacje o przedmiocie

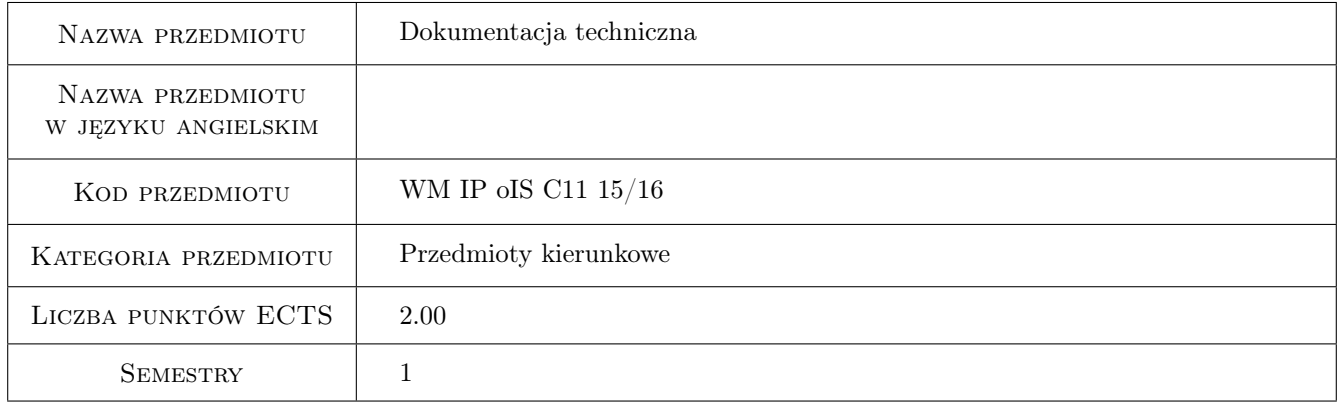

# 2 Rodzaj zajęć, liczba godzin w planie studiów

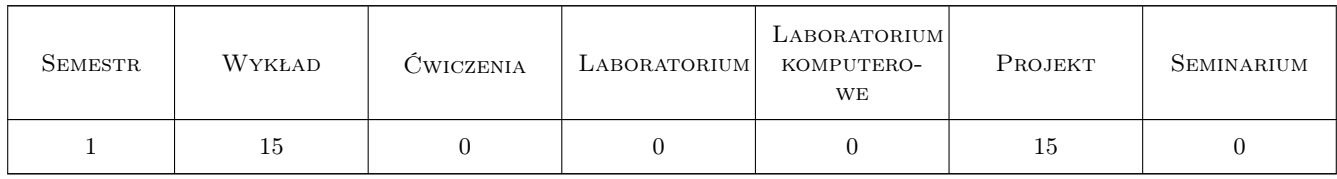

# 3 Cele przedmiotu

Cel 1 Opanowanie ogólnych reguł i zasad zapisu konstrukcji.

Cel 2 Nabycie umiejętności czytania i wykonywania rysunków konstrukcyjnych dla celów inżynierskich przy wykorzystaniu tradycyjnych i cyfrowych technik rysunku technicznego.

# 4 Wymagania wstępne w zakresie wiedzy, umiejętności i innych **KOMPETENCJI**

1 Niezbędna wiedza z zakresu przekształcania jednostek, posługiwanie się przyrządami kreślarskimi.

# 5 Efekty kształcenia

- EK1 Wiedza Posiada wiedzę z zakresu znormalizowanych elementów rysunku technicznego maszynowego. Zna podstawy opisu geometrii a także zapisu konstrukcji. Posiada podstawową wiedzę związaną z zasadami czytania i sporządzania dokumentacji technicznej oraz zna podstawowe zasady wymiarowania rysunku technicznego maszynowego. Zna możliwości programów CAx stosowanych w procesach projektowania oraz do tworzenia dokumentacji technicznej.
- EK2 Umiejętności Potrafi odwzorować proste elementy maszyn z zastosowaniem rysunku technicznego.
- EK3 Umiejętności Potrafi stosować znormalizowane elementy rysunku technicznego oraz posługiwać się normami jak również innymi źródłami informacji.
- EK4 Umiejętności Posiada umiejętność czytania rysunku technicznego.

# 6 Treści programowe

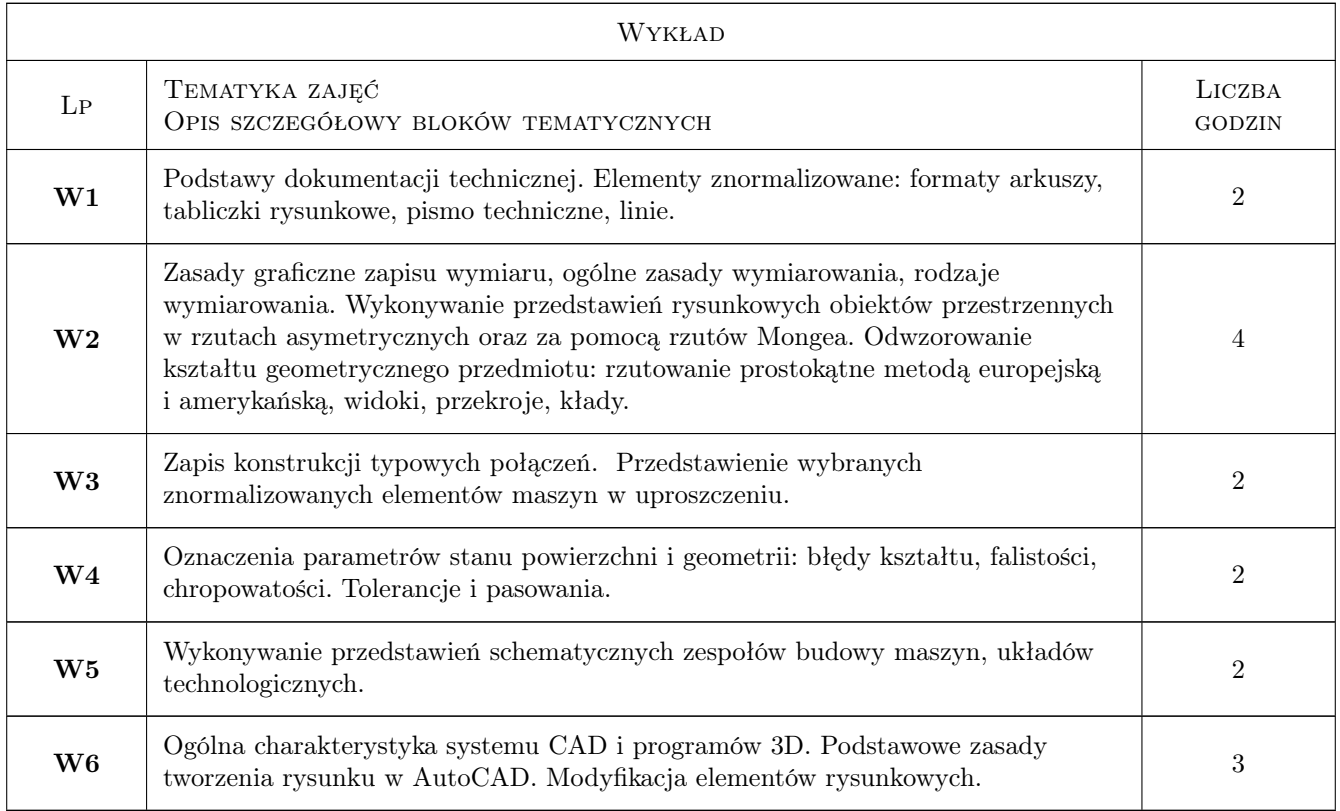

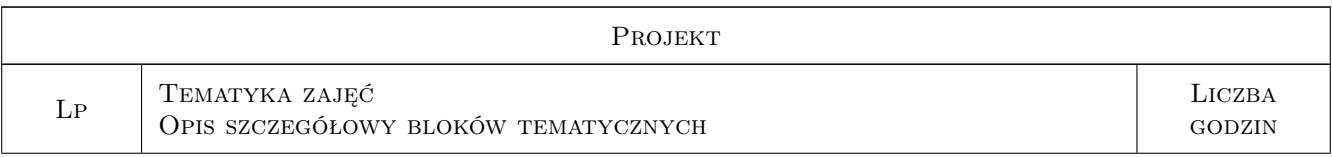

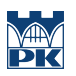

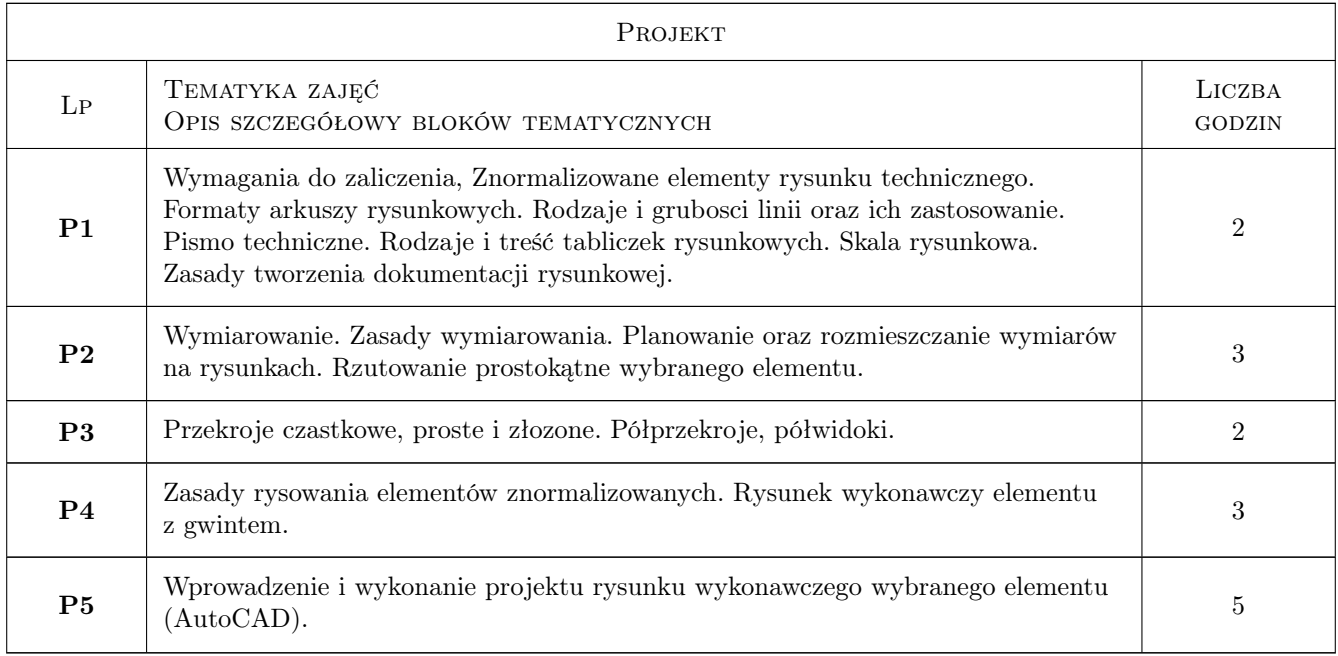

# 7 Narzędzia dydaktyczne

- N1 Wykłady
- N2 Ćwiczenia projektowe
- N3 Konsultacje
- N4 Prezentacje multimedialne

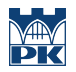

# 8 Obciążenie pracą studenta

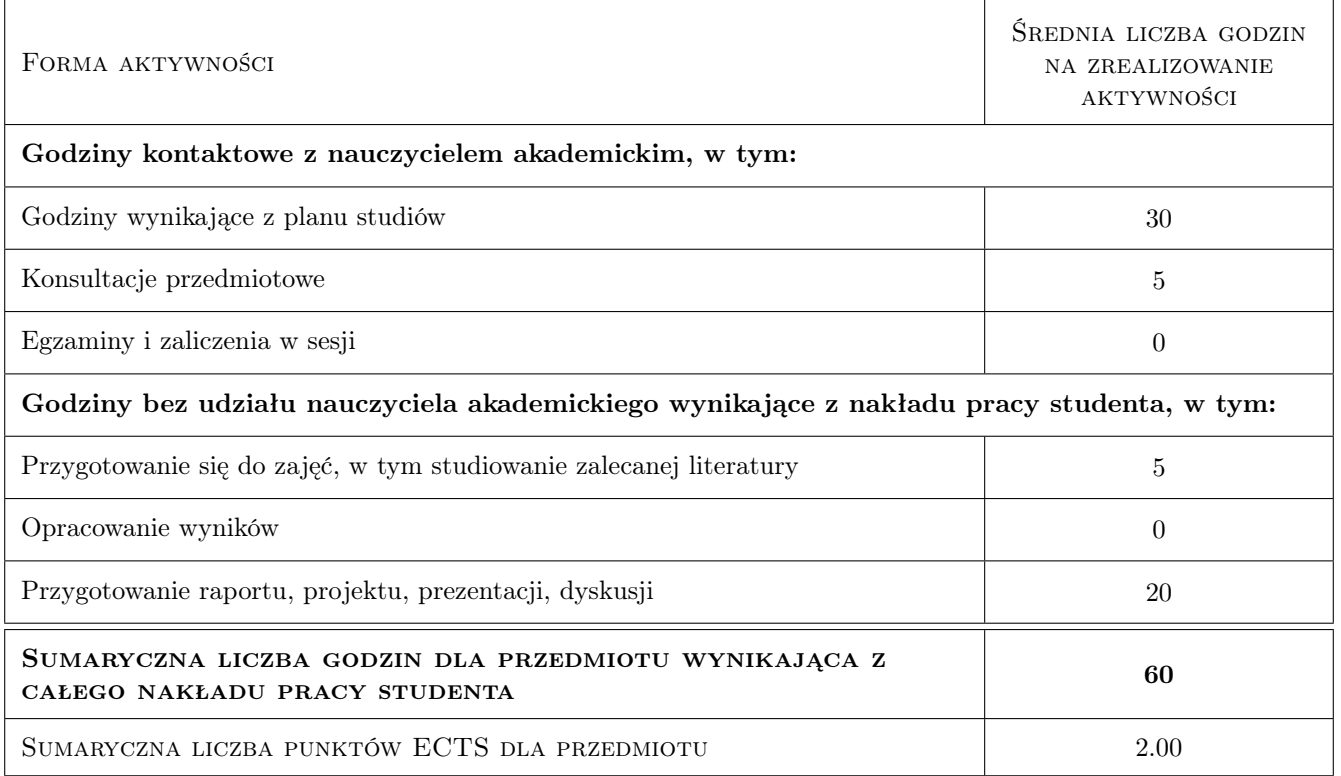

## 9 Sposoby oceny

#### Ocena formująca

F1 Projekt indywidualny

F2 Test

#### Ocena podsumowująca

P1 Średnia ważona ocen formujących

#### Warunki zaliczenia przedmiotu

W1 Uzyskanie ocen pozytywnych ze wszystkich projektów rysunkowych

### Kryteria oceny

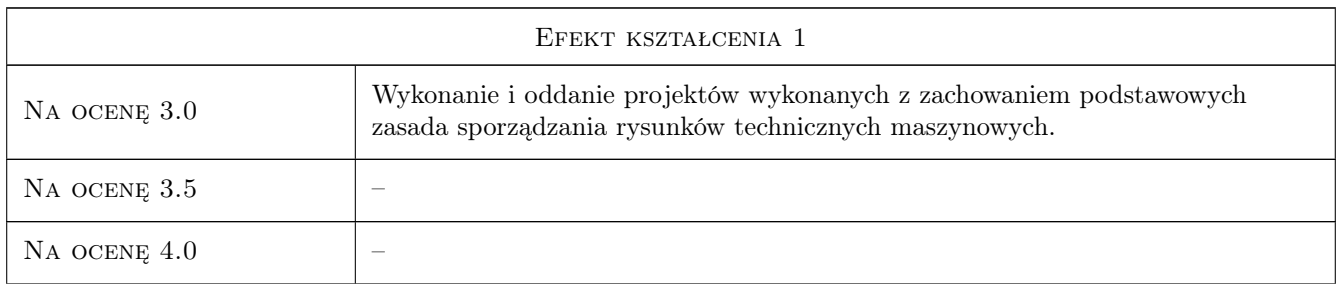

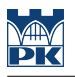

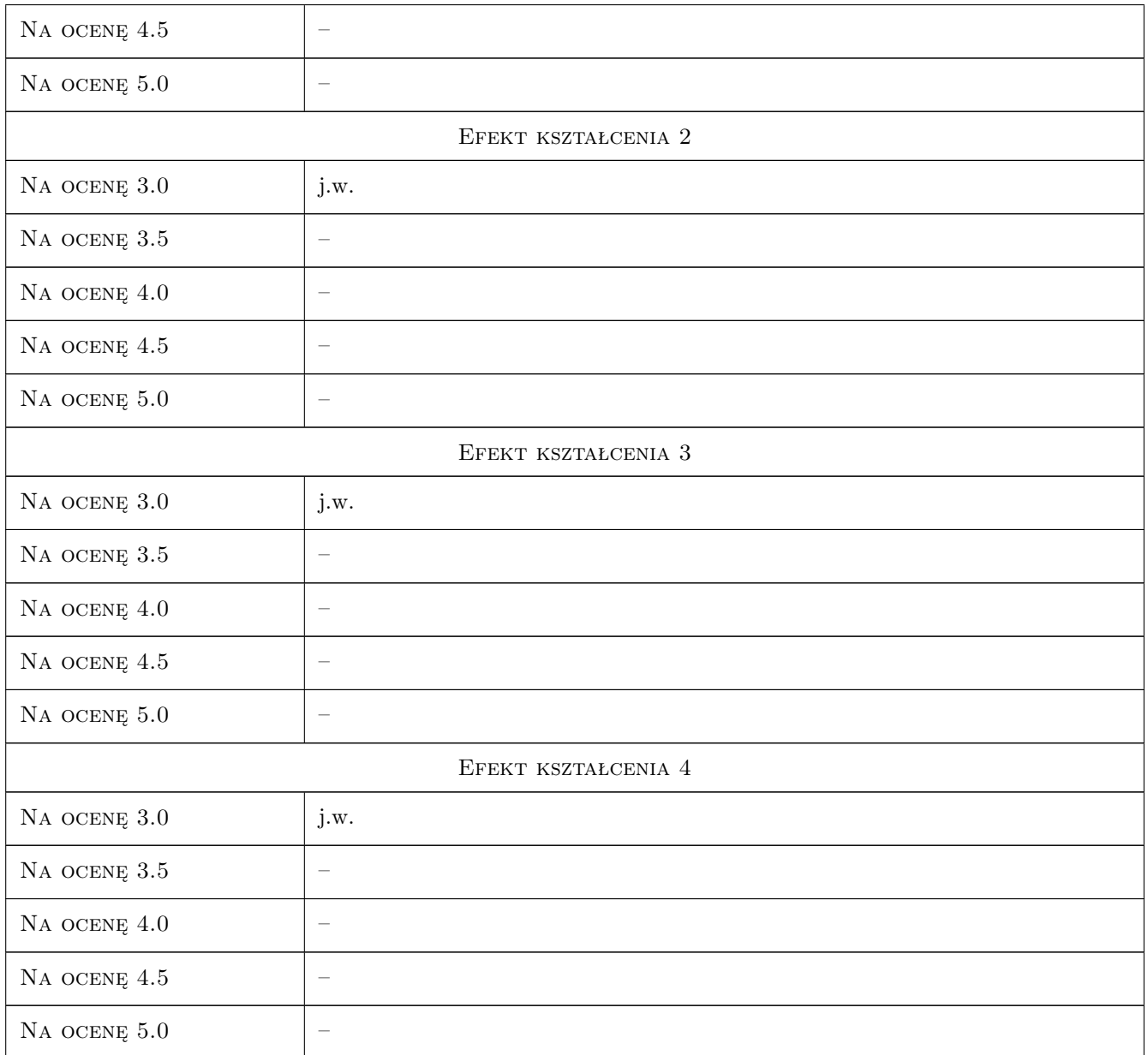

# 10 Macierz realizacji przedmiotu

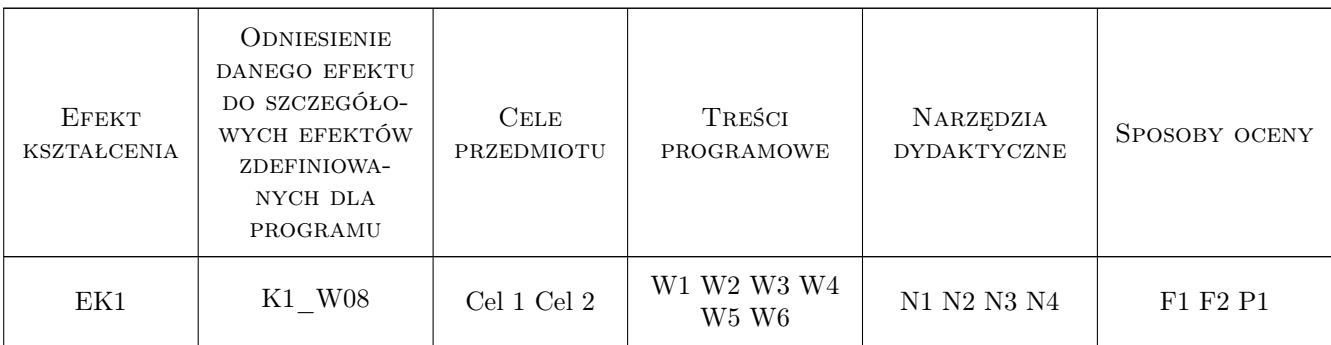

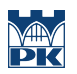

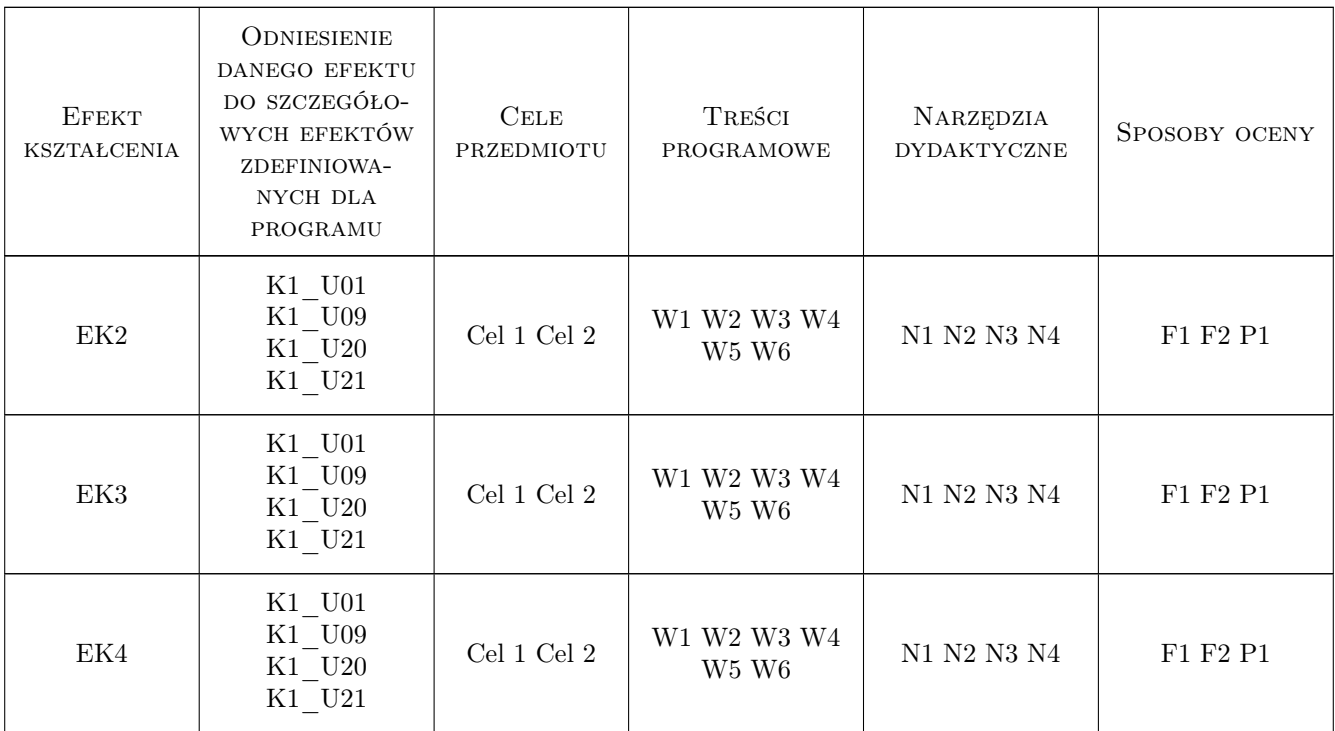

# 11 Wykaz literatury

#### Literatura podstawowa

- [1 ] Tadeusz Dobrzański Rysunek techniczny Maszynowy, Warszawa, 2006, WNT
- [2 ] Tadeusz Lewandowski Rysunek techniczny dla mechaników, Warszawa, 2010, WSiP
- [3 ] Andrzej Pikoń AutoCAD 2011 PL. Pierwsze kroki, Gliwice, 2011, Helion

## 12 Informacje o nauczycielach akademickich

#### Osoba odpowiedzialna za kartę

dr inż. Marcin, Tomasz Grabowski (kontakt: marcin.grabowski@pk.edu.pl)

#### Osoby prowadzące przedmiot

1 dr inż. Marcin Grabowski (kontakt: marcin.grabowski@mech.pk.edu.pl)

## 13 Zatwierdzenie karty przedmiotu do realizacji

(miejscowość, data) (odpowiedzialny za przedmiot) (dziekan)

. . . . . . . . . . . . . . . . . . . . . . . . . . . . . . . . . . . . . . . . . . . . . . . .

PRZYJMUJĘ DO REALIZACJI (data i podpisy osób prowadzących przedmiot)